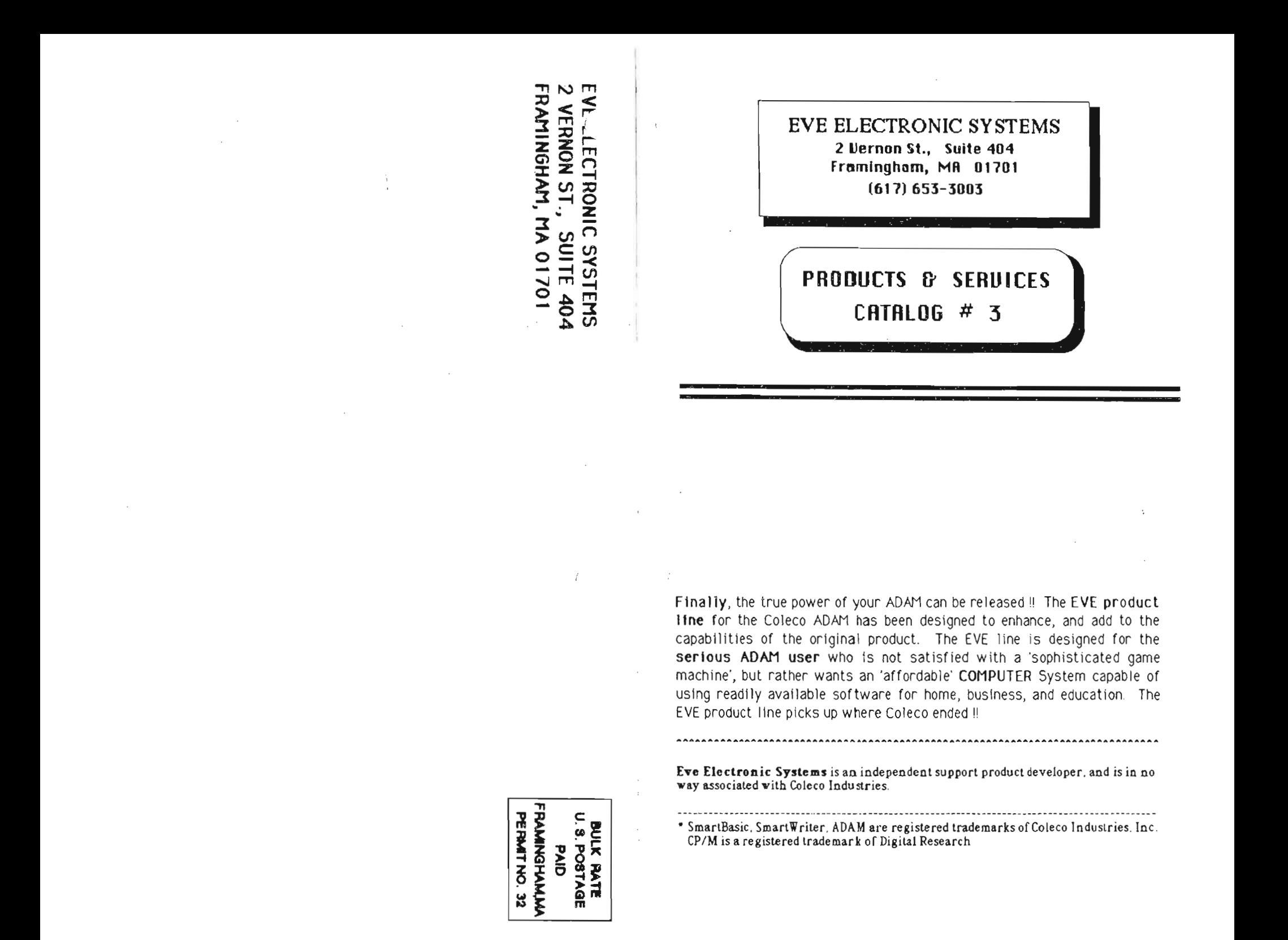

## \_\_\_\_\_\_\_\_\_\_\_ EVE ELECTRONIC SYSTEMS HARDWARE ------------

## EUE SP-1 Serial / Parallel Interface Unit  $$139.00$

Opens the ADAM to the outside world! The SP-l Includes an RS-232C Serial channel, 6 (Centronics) Parallel printer channel. The SP- 1 allows the use of hundreds of different printers, both high speed oot matrix, and letter quality. With the SP-l you can now use standard modems, and direct connect to other computer systems The SP - 1 comes with software for use with SmartBasic, and CP/M. The SmartBasic programs allow the selective output to either the serial port, the parrallel port, or the ADAM printer. A program is also provided to allow 'draft' printout of a Smartwriter file to either the serial or parallel port. The CP/M programs allow the 'IOBYTE' in CP/M to be set for the desired output. *Includes either* serial or Parallel cable, PLEASE SPECIFY.

EUE PS-1 . Power pack to replace RDRM printer supply \$69.95 The EVE PS-l Power pacl: Is areplacement unit for the power supply In the standard printer. It allows the use of ADAM without the ADAM printer . It also provides power for the EVE line of Interface prooucts,

EUE SS-CC Speech synthesizer unit / clock calendar \$109.95 Now you can give ADAM a 'VOICE'. The EVE speech unit may be used with your programs to add capabilities to your ADAM that are only limited by your imagination ! Also on this interface unit Is a 'real time' clock calendar circuit so you, and ADAM will now have a access to the time and date as needed. Software Included with the SS-CC: a standard phoneme library, and sample

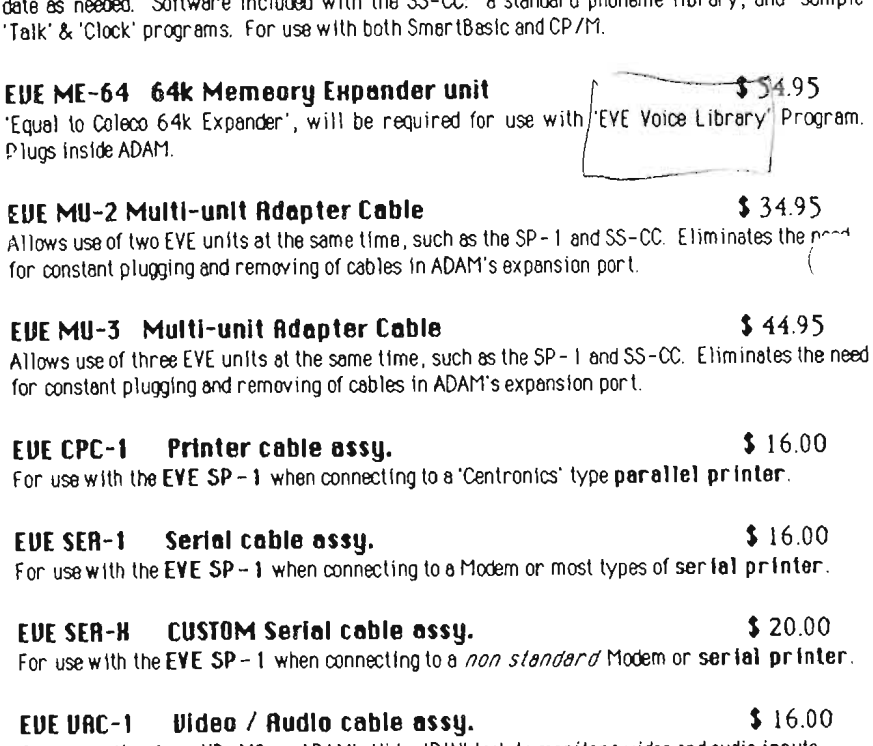

For connection from VD-MB or ADAM's Video 'DIN' jack to monitors video and audio inputs.

# WE CEB-1 Cud edge adapter ..lJJ1..lH.95

For use with MU-2 and MU-3, allows devlres such as the Coleco digital dialer unit to be connected with Eve interfaces installed.

## EUE ELECTRONIC SYST£MS 2 UERNON ST., SUITE 404 FRAMINGHRM, MR 01701 (611) 653-3003

#### PRODUCT ORDER FORM

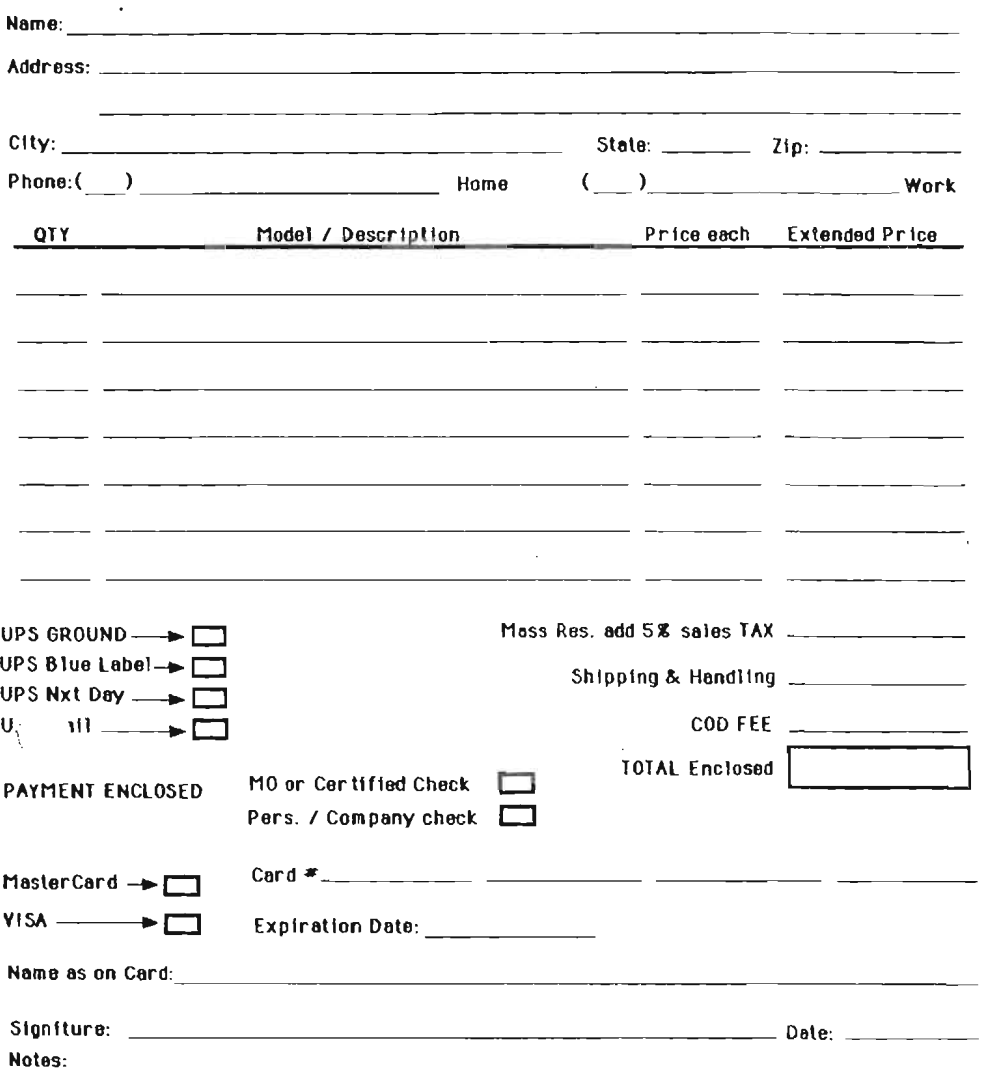

## THAT EVE ELECTRONIC SYSTEMS CUSTOM SOFTWARE SERVICES -----

Customized SmartWriter print program for your printer  $$25.00$ ffor use with SP-1 and external printer)

Your 8" CP/M programs transported to ADAM format disks \$15./first  $140k +$ \$8./additional 140k

 $$35./hr.$ \*\* Your CP/M programs configured for the ADAM system \$20. minimum

CP/M system driver software / custom mods.

 $$35/hr.$ \$20. minimum

\*\* Programs purchased from EUE Electronic Systems configured for ADAM at no additional charge

## MANY OTHER CP/M PROGRAMS AURILABLE \*\* PLEASE CALL !!

## \*\* Shipping & Handling Charges, Continental U.S.

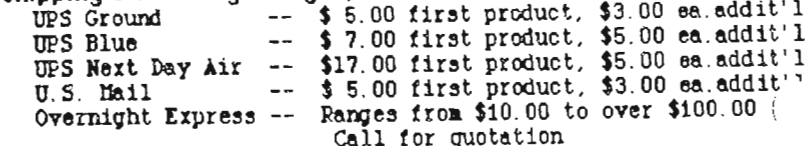

++ Method of Payment

MasterCard or VISA - No surcharge

Prepayment Certified Check, Money Order or Wire Transfer Prepayment by personal check requires 10 days to process COD by UPS or U.S.Mail add \$3.00 -- NO COD'S OUER \$400.00

**ILS. FUDDE COLT** 

""" PRICES SUBJECT TO CHANGE WITHOUT NOTICE """ 引沙网督部城市创作官区或名称领导发电部委员会会区联合区交通区及自己在日分市以过民促自己区民业部分

Hours of OPERATION: Monday - Friday 9 AM - 5 PM Eastern Time  EUE NMC-1 Null Modem Adapter

## $$15.95$

Adapter for use with EVE SP-1 when interconnecting with other computers and some printers and modems

## NOTES:

Support Software provided standard on ABAM format disks. For Digital Data Pack. add  $\longrightarrow$  \$\$ 5.88

#### \*\* FUTURE PRODUCTS \*\*

#### EVE UD-MB 80 Column Uldeo unit / mother board assy.

With the VD-MB, your ADAM will allow you to see the full 80 column display at the same time. no more need to scroll the screen !! The YD-MB has been designed to give your ADAM the screen characteristics of the industry standard VT-52 terminal. like the Heath/Zenith H-19. This allows ADAM to use hundreds of 'screen oriented' programs like Word Star, SuperCalc, DBase II, MITE, etc., using the standard install programs. But that's not all. The YD-MB is also a complete power supply unit for ADAM, so the ADAM standard printer may be put away until needed. The VD-MB also provides four 'full' expansion slots for use by other EVE expansion units. The power switch on the 'fright' panel controls the entire system. The VD-MB comes with software for use with SmartBasic, and CP/M.

## EUE MON-80 80 Column Hdeo Monitor

With the MON-80, your ADAM will allow you to see the full 80 column display at the same time. no more need to scroll the screen!! The MON-80 has been designed to give your ADAM the screen characteristics of the industry standard VT-52 terminal. like the Heath/Zenith H-19. This allows ADAM to use hundreds of 'screen oriented' programs like Word Star, SuperCalc. DBase II, MITE, etc., using the standard install proorams. But that's not all. The MON-80 includes a monochrome monitor which is available in Amber or Green screen display. This unit is the most economical 80 column display system, for the user who does not require the extra capabilities of the YD-MB. This unit will also display ADAM.s 'normal video'. The MON-80 comes with software for use with SnartBasic, and CP/M.

#### **EDC-1 Disk controller unit**

The DC-1 disk controller interface will allow you to add disk storage capability to ADAM by using standard 3.5", 5.25", 8", and even hard disk drives. The drives may be single or double sided, and up to 128 tracks. The siandard ADAM drive allows 160 k bytes of storage, now you can have 380k, 596k, 1.2mb, 5mb, and more !! And you are no longer limited to the '2' disk drives of the original system, now you can have up to 16. The DC-1 operates only with CP/M, and comes with all the programs needed to add it to your system.

## EVE EXP-MOD Expansion Module #3 Conversion Kit

This KIT will allow owners of the ABAM Expansion Module to modify the Game machine to provide audio and composite video output for use with the VD-MB. MON-80 and composite monitors. >>>This modification must be installed by a skilled electronics technician.

Eve Electronic Systems is dedicated to the support of ADAM's future. In addition to our current line of products and services, and the future products listed above, we have in the planning stage several other products to upgrade and enhance the capabilities of your ADAM. Your input is necessary in helping us determine additional products for development. Please feel free to write us with your suggestions and ideas.

ble NUW MOTE: Everyone on our mailing list will be notified of Prefyture product availability. A OP IALOT

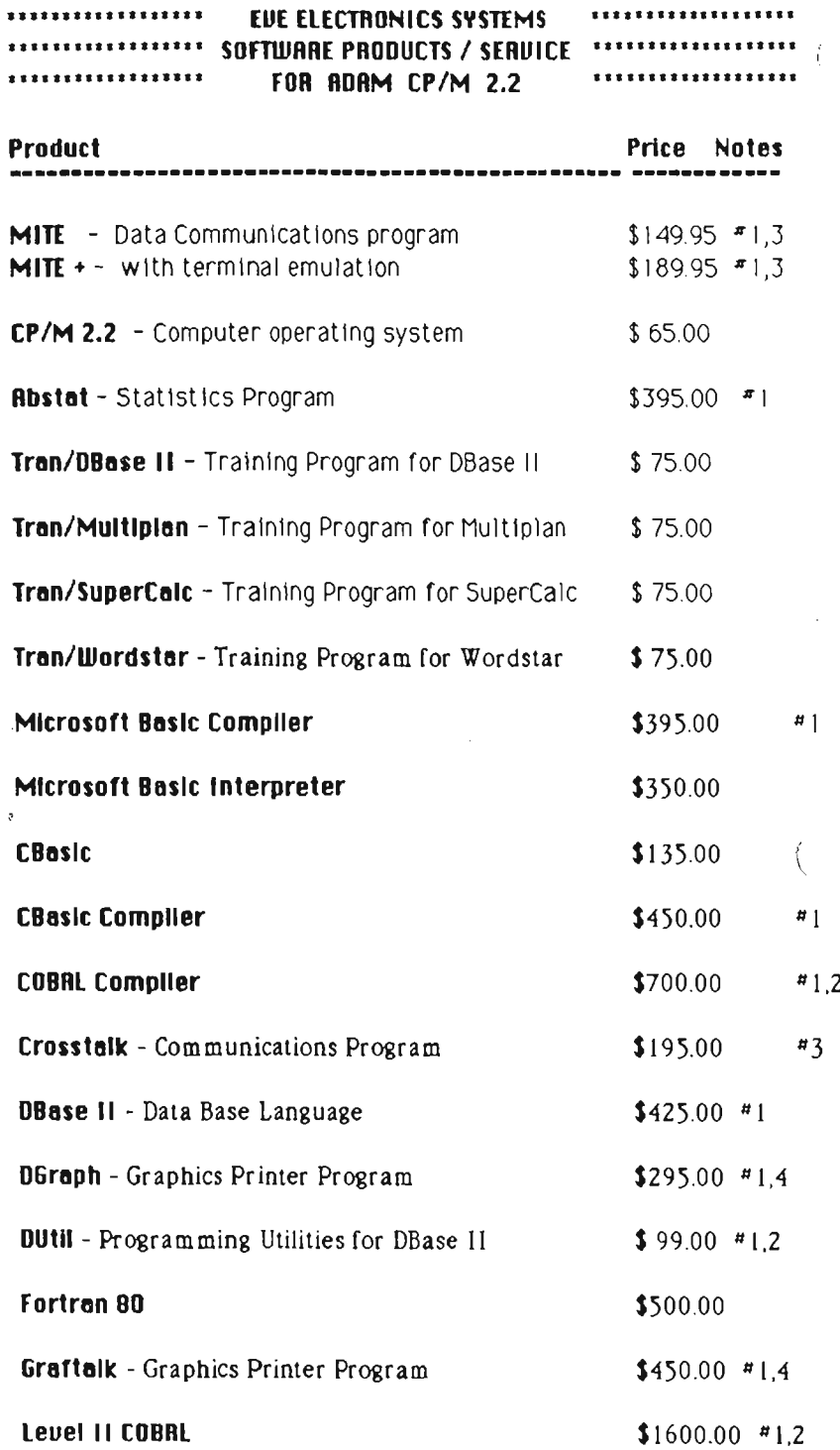

 $\sim 10^{11}$ 

 $\langle \cdot \rangle$ 

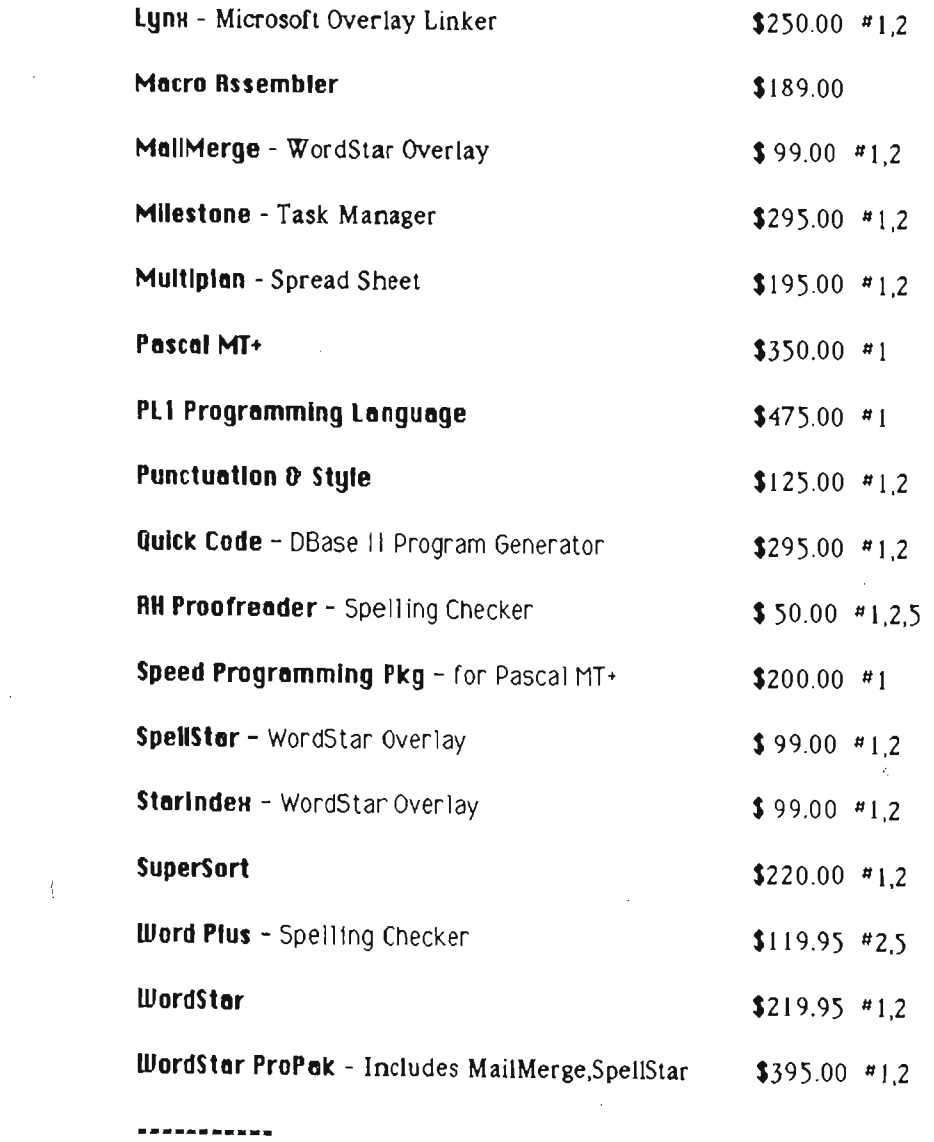

# Notes: All Software provided on ADAM Disk Format only unless noted. #1 - Requires Dual Disk Drive #2 - Requires Ram Drive #3 - Requires Internal Modem or SP-1 & External Modem #4 - Requires EVE SP-1 and Graphics Printer or Plotter<br>#5 - Provided on CP/M Digital Data Pack

'generic' disk drives to the ADAM under the CP/M operating system You will be able to use 3,5",5.25", and 8" drives, sinole or oouble sired, sinole and rouble density, with up to 255 trocks. This will give ADAM the capocity for storoge of literally 'mega-bytes' of disk storogy This unit will only be supported under CP/M, and will support optional programs to transit files from several other system disK formats.

## Q, What is the ME-64 memory expansion unit ?

A, The EYE ME-64 is a 64 k memory expansion unit which is functionally compatible with the Coleco Memory Expender. This unit plugs in the ADAM memory console, and will be required for some of the software available from EVE Electronics.

## Q. Does the ME-64 provide extra memory for SmartBasic ?

A. SmartBasic 1.0 does not support additional 'program' space using the memory expansion unit, however, SmartBasic 2.0 does.

## Q. Do you give dealer or club discounts?

A. EVE Electronics offers dealer discounts for Quantity orders of units of the same type. Contoct Eve Electronics for further Information.

#### Q. Do you sell games?

A. No, we primarily handle hardware and CP /M business related software. We 00 however maintain a list of other dealers who handle 'games'.

## Q. Can the SP-1 and SS-CC be plugged into the MON-80 ?

A. No. The MON-80 unlike the VD-MB, does not contain expansion connectors. You may use the MU-2 or MU-3 to utilize more than one EVE product at a time.

## $Q$ . Will the MON-80 be able to provide power to ADAM?

A, No. The MON-80 will not have a power supply for ADAM. You may use the PS-1 for this purpose If desired.

## Q. Will the MON-80 have a lite pen input ?

A. No. No provision for lite pen is provided on the MON-80.

#### Q. Wll1 my PS-l be obsolete when I get the VD-MB ?

A. The VD-MB contains a power source for ADAM. If you already have the PS-1 we will allow a trade-In allowance based on age and condition of your PS-1.

## Q. Will it be difficult to remove the  $SP-1$  &  $SS-CC$  units from their boxes.

A. The VD-MB will provide the detailed instructions for removal of the EVE standalone units such as the SS-CC and SP-1. For those units which require them, special connector brackets will be provided.

## Q. Where may the VD-MB be placed when connected to ADAM ?

A. The VD-MB has been designed to be placed either directly on top of, or to the right of the Memory Console, and plugs Into the Expansion port.

## Q. Are programs available from other EVE product users ?

A. Yes. We encourage the development of software for use with EVE products, and will provide all information possible. If you have written any software for EVE products, please send it to us for review, and listing in our catalogs.

#### Q. Where can I get Public Domain CP/M software ?

A. Public domain software is available from many sources, including CompuServe, remote BBS sYstems, local Computer Societies, etc.. In the future, EVE Electronics will have available a library of such public oomaln software.

## EBE ELECTRONIC SYSTEMS 2 Bernon St.. Suite 404 Framinghom, MA 01781 (617) 653-3883

Because of the hundreds of requests for information on EVE Electron ic Systems products and services, it is impossible to answer all responses individually. Therefore, this is a list of SOME of the commonly asked questions and answers on the EVE line of computer products for the Coleco ADAM Computer. In the near future Eve Electronics will establish a 'computer' bulletin board service for question on the products for ADAM, and for placing orders. We will also maintain a mail list for **future product** announcements and information.

## Q. What Is the EVE SP-l ?

A. The EVE SP-l Is an interfacs for the ADAM Computer to allow the use of printers, plotters, modems, etc. The SP-l has both a parallel printer port, 'Centronics compatible' , and a programmab Ie RS- 232C serial port.

#### Q, What printers can be used with the EVE SP-1-2

A. Any printer with a 'Centronics standard' parallel Interface, or an RS232C interface may be used with the EVE SP-l.

#### Q, What printers do you suggest?

A. There are literally hundreds of different printers on the market today, and that number is growing constantly. Virtually any dot matrix, Ink-jet, or letter quality printer with either a 'Centronics type' paral1el or RS-232C Interface will work with the EVE SP-l . The following is a list of a few brands and models which are currently being used by  $EVESP - 1$  owners.

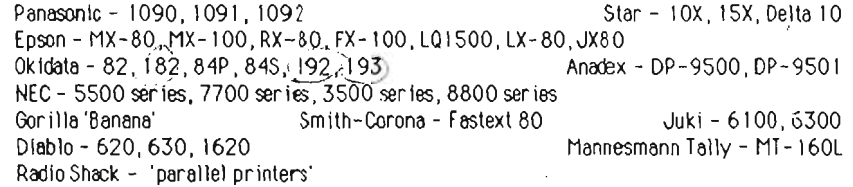

This list is not complete. If you still have a question about another printer let us know, but most serial or parallel printers will work!

#### Q. What Plotters can be used ?

A. Just as with the printers, i f the plotter has a 'Centronics type' parallel or RS- 232C ser ial Interface It will operate with the EVE SP-1.

#### O. Does the prInter or plolter need specIal software?

A. The software provided with the EVE SP-1 includes the 'drivers' for both SmartBasic, and CP 1M. We also provide a 'patch' for the EOS operating system to ellow printouts directly from SmartWriter and SmartFiler.

#### Q. Can I print files directly from SmartWriter ?

A. Yes, however, due to the un ique codes sent to the ADAM printer, some feature wi II not work properly without a 'Custom Print Program' for the specific printer you heve selected. These Include 'underlining' and super-and sub-scripting' .

#### Q. What is the 'CUSTOM SmartWriter Print Program'?

A. Because of the unique codes required by each different type of printer to perform such functions as 'super - and sub-scripts', 'Italic', compressed, expanded, bold print, etc., a special versfon of the EOS patch program must be used which has been configured for the particular

printer yoU are using. We feel we should not restrict you to using only a handful of different printers, but rather allow you to select the unit which best suits your needs and budget.

#### Q. Can I print files from SmartFiler?

A. With the EOS PATCH now evailable you can print directly from Smartfiler.

#### Q. Can I print spreadsheets directly from ADAMCAlC ?

A. No. AdemCalc, like several other 'special protected' programs contain their own printer drivers. Since these programs and their associated drivers were designed to 'prevent' modification, there is no way at this time to allow printouts thru the SP-1. Hopefully, with some cooperation from the software writers, this may be possible in the future.

#### Q. Can I print graphics with my printer and the SP-I ?

A. If the printer you select has a graphics mode, or a graphics character set, graphics may be used by either 'your' programs, or with several graphics packages available for CP/M. The EVE SP-1 interface and 'driver' software will allow any 8 bit character to be sent to the printer. Therefore if 'your' program sends the proper sequence of commands to your printer, it will be able to print graphics. In addition several SP-1 users are developing programs for such functions as screen dumps In both monochrome end color for specific types of printers.

#### Q. Does the SP-i or SS-CC require external power, ie. 120 VAC ?

A. No, the SP-l end SS-CC ere designed for very low power consumption, end therefore ere eble to derive the power they need from the ADAM system.

#### Q. Can i do business graphics ?

A. Yes. There are several excellent CP/M business graphics programs available. One example is 'GRAPHTALK', which supports dozens of different printers. GRAPHTALK will use your data files or keyboard entry to generate PIE CHARTS, BAR-Graphs, Line graphs in a variety of different formets.

#### O. Are these programs eval1able for ADAM's CP/M?

A. Yes. Vintually all CP/M 80 software will work on the ADAM CP/M system providing:

- .1 There is adequate disk space on your ADAM disks.
- 2 The screen control codes are or may be configured for ADAM.
- $3 -$  The program does not use unalterable 'hardware specific' I/O.

#### O. Can I use an 'EXTERNAL' modem with the SP-l ?

A. Yes. The EVE  $SP-1$  may be used with most RS-232C interface modems, including the 'Smart modems', such as the Hayes, Anchor, etc.. The only other requirement is a properly configured communications program.

#### Q. What Communications programs may be used ?

A. There are many excellent communications programs which operate under CP/M that can be  $configured$  to work with the EVE SP-1. Some of these programs are available in the public OOmeln, end others may be purchased. Some of these Include MITE, MITE +, ASCOM, MODEM7, MEX, LINK, etc. The program we recommend Is the MITE packoge by Mycroft Lebs. This Is e very powerful, versatile, easy to use system which will allow file transfers in ASCII and several binary formats.

## a. Is software available to let ADAM work as a 'remote' computer?

A. Yes. With the EVE SP-1, the MITE communications package, and an auto-answer modem, the ADAM moy be set up for remote use. The Mite package has marry speclel features such as password protection, and user privilege levels. There are also some BBS packages available which may be configured for use with the EVE SP-I.

### Q. Can I use MITE with the ADAM Modem also ?

A. Yes. However, because the ADAM modem does not allow for 'auto-answer', the full feetures

and capabilities of the MITE program mey not be used.

#### $Q.$  What boud rates can I use with the  $SP-1?$

A. The SP-1 will operate at any standard baud rate from 50 to 19,200 baud. The onflauration program provided will allow easy selection of the more common rates. If another rate is desired. EVE Electronics will provide information on how this is done.

#### Q. Can I use the  $SP-1$  to communicate with another computer ?

A. Yes. This may be done either with a modem over phone lines, or by direct connection to the other computers RS-232C port. It moy be nocessary to use the InformatIon In the SP-l manuel to make the proper connections. For further technical information contact EVE Electronics.

#### Q. Can the SP-I be used with the Expansion Module  $#3$  ?

A. Yes. All EVE Products may be used with the full system. With the Expansion Module  $#3$ , all moy be used except the 80 column mit.

#### O. What Is the 80 column uRlt ?

A. The EVE VD-MB 80 Column / Mother-board unit will allow full screen display on all 80 columns under the CP/M operating system and SmartBasic as the  $PR = 4$  device. This unit will also contain 4 expansion slots for other EVE interfaces, and a power supply for ADAM. The VD-MB will connect to the ADAM console video output and pess output to a 'monochrome' or 'composite' color monitor.

#### $Q.$  Will the 80 column unit work on a TV ?

A. No. The output of the VD-MB must be connected to a monochrome or good resolution color composite mon1tor.

#### Q. Will The 80 column unit work with Expansion Module  $#3$  ?

A. No. The VD-MB requires the composite video signal from the ADAM console to operate properly. If your Expansion unit has been modified to provide composite output, it will work. EVE Electronics will have available a 'kit' to modify the game system to provide the necessary outputs for the VD-MB.

#### Q What Software is usable / transferable to ADAM.

A. If you have ADAM CP1M, you can use almost erry 'configurable' CP /M-80 program . EVE \_Iectronlcs offers this trensfer service. Contact us for further Information.

#### Q. What Is the SS-CC unit?

A. The EVE SS-CC unit is a Speech synthesizer  $\ell$  real-time clock-calendar interface for the ADAM. It will allow you to create programs to let ADAM 'telk', or you mey moolfy your existing programs. The unit also contains a clock-calender circuit which may also be used by your programs to allow ADAM to know exactly what time and day it is. The clock-calender is 'battery becked- up' to retain the tIme/dale Information even while ADAM Is off for severel days or weeks.

#### Q. Will the Speech syntheslrer work In SmartBaslc and under CP 1M ?

A. Yes. Sample programs end Information on the phoneme library ere provided with the unit. Other optional speech programs will be offered as they become available.

## O. Can I use the SS-CC and the SP-1 at the same time?

A. Yes. Eve Electronics offers the MU-2, and MU-3 multi unit cables to allow use of 2 or 3 Eve products simultaneously. Therefore, you can use the MU-2, the SP-1 and the SS-CC. With the MU-3 you can use the  $SP-1$ , the  $SS-CC$ , and the  $DC-1$  disk controller, when available. Also, the VD-MB 80 column / mother-board unit will allow 4 EVE units to be installed.

#### O. What will the 'disk controller' do ?

A. The EVE  $DC-1$  disk controller unit will allow the connection of most commonly available